#### Implementación

Procesamiento digital de señales

## Índice

- Implementación
	- Motivación
	- Plataforma
	- Cálculo de complejidad
	- Algoritmia
	- Estructuras de datos
- Aplicación la implementación de sistemas

- Implementación:
	- Depende de la máquina disponible y su capacidad de hacer cuentas
- Que es una máquina?
	- Babbage: Analytical Machine (1836)
	- Ada Lovelace: Primer algoritmo (1843)
	- Turing Machine: Modelo teórico de computadora (1936)
	- Arquitectura de Von Neumann: modelo constructivo (1945)
	- ENIAC -- Electronic Numerical Integrator and Computer (1946)

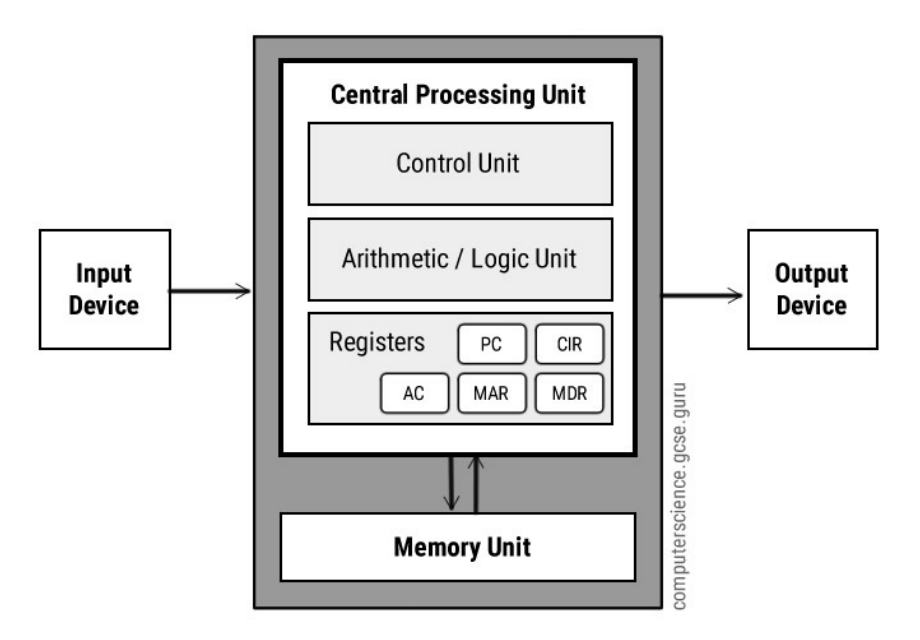

- Ada Lovelace: Primer algoritmo (1843)
- Turing Machine: Modelo teórico de computadora (1936)
- Arquitectura de Von Neumann: modelo constructivo (1945)
- ENIAC -- Electronic Numerical Integrator and Computer (1946)

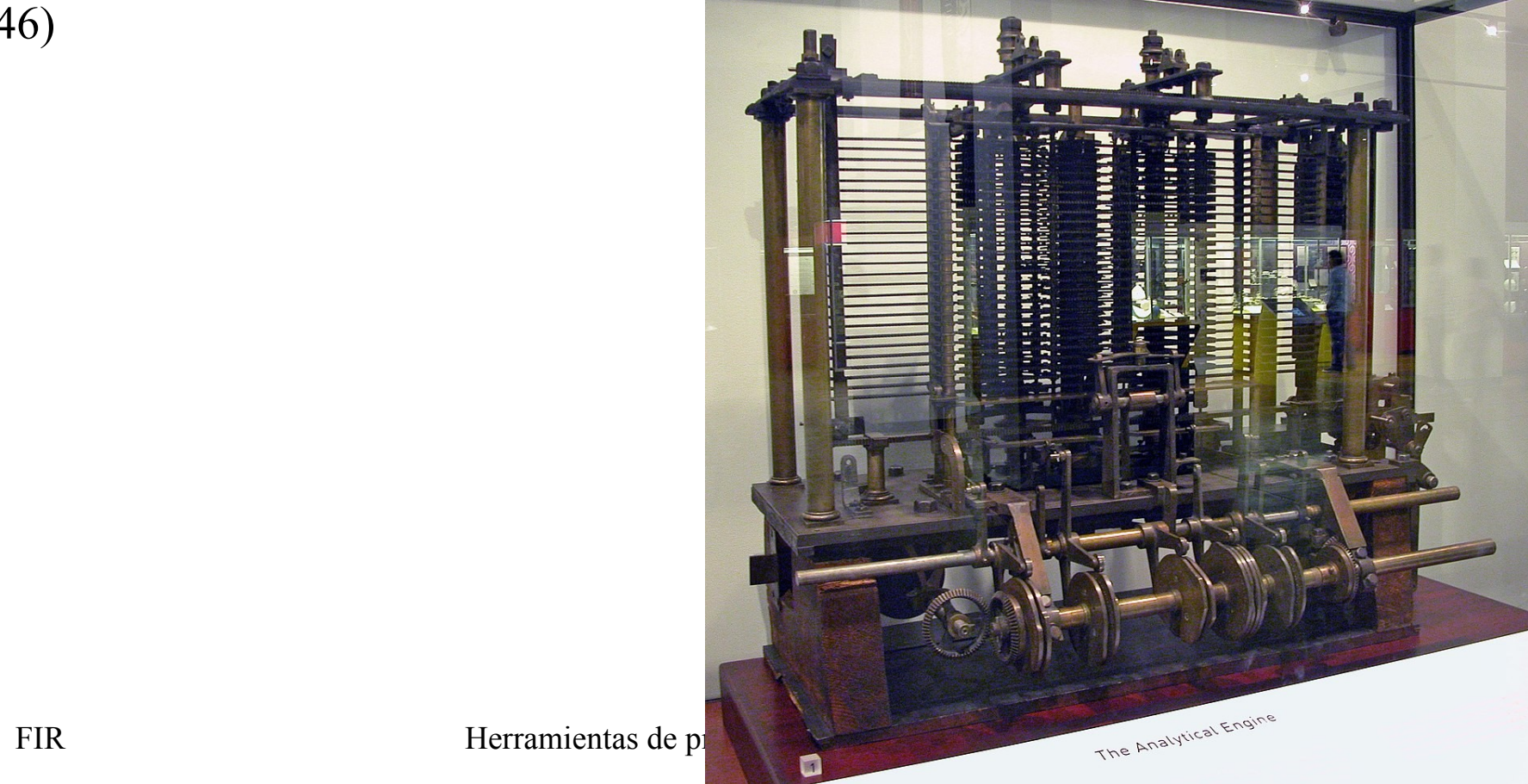

- Ada Lovelace: Primer algoritmo (1843)
- Turing Machine: Modelo teórico de computadora (1936)
- Arquitectura de Von Neumann: modelo constructivo (1945)
- ENIAC -- Electronic Numerical Integrator and Computer (1946)

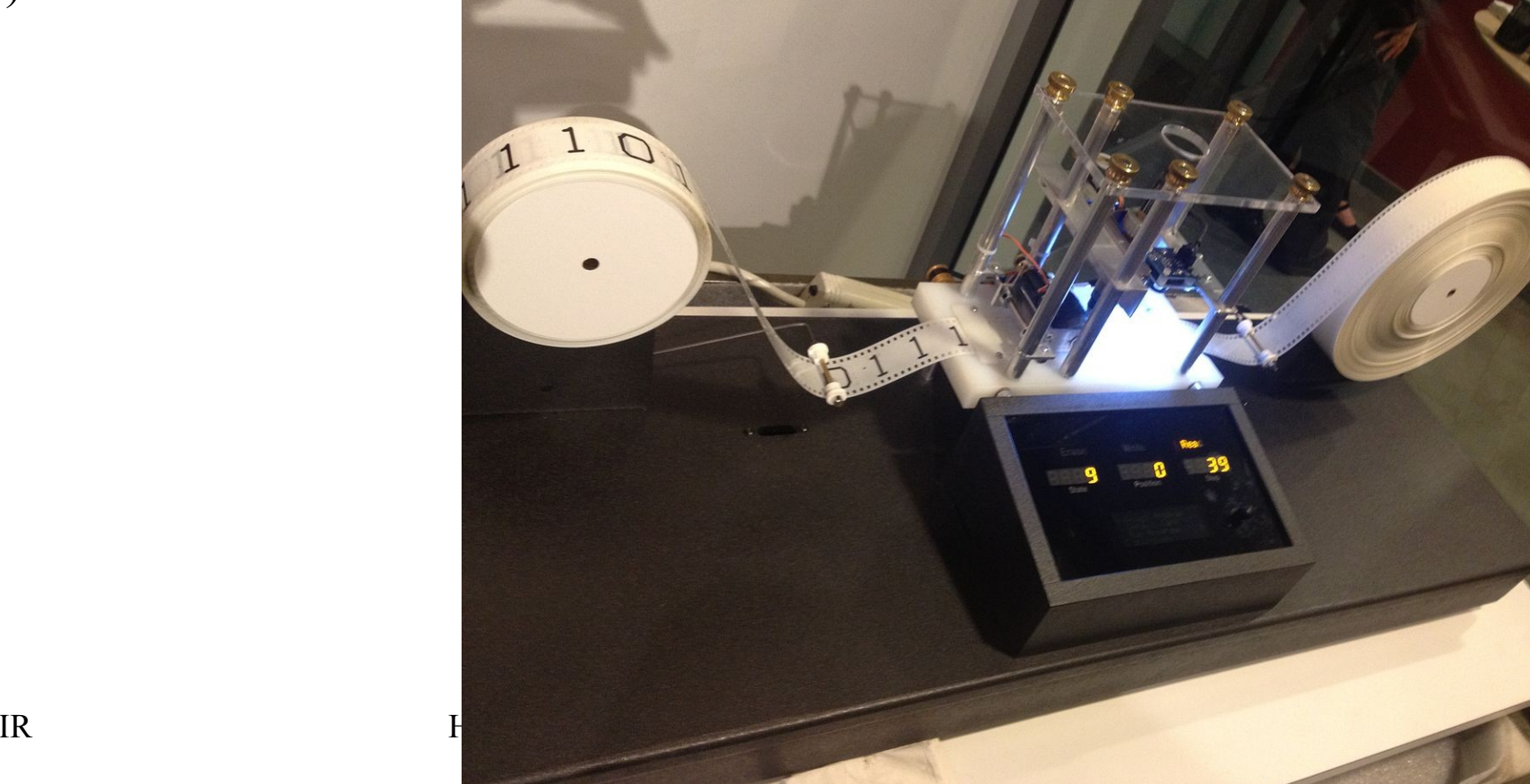

- Ada Lovelace: Primer algoritmo (1843)
- Turing Machine: Modelo teórico de computadora (1936)
- Arquitectura de Von Neumann: modelo constructivo (1945)
- ENIAC -- Electronic Numerical Integrator and Computer (1946)

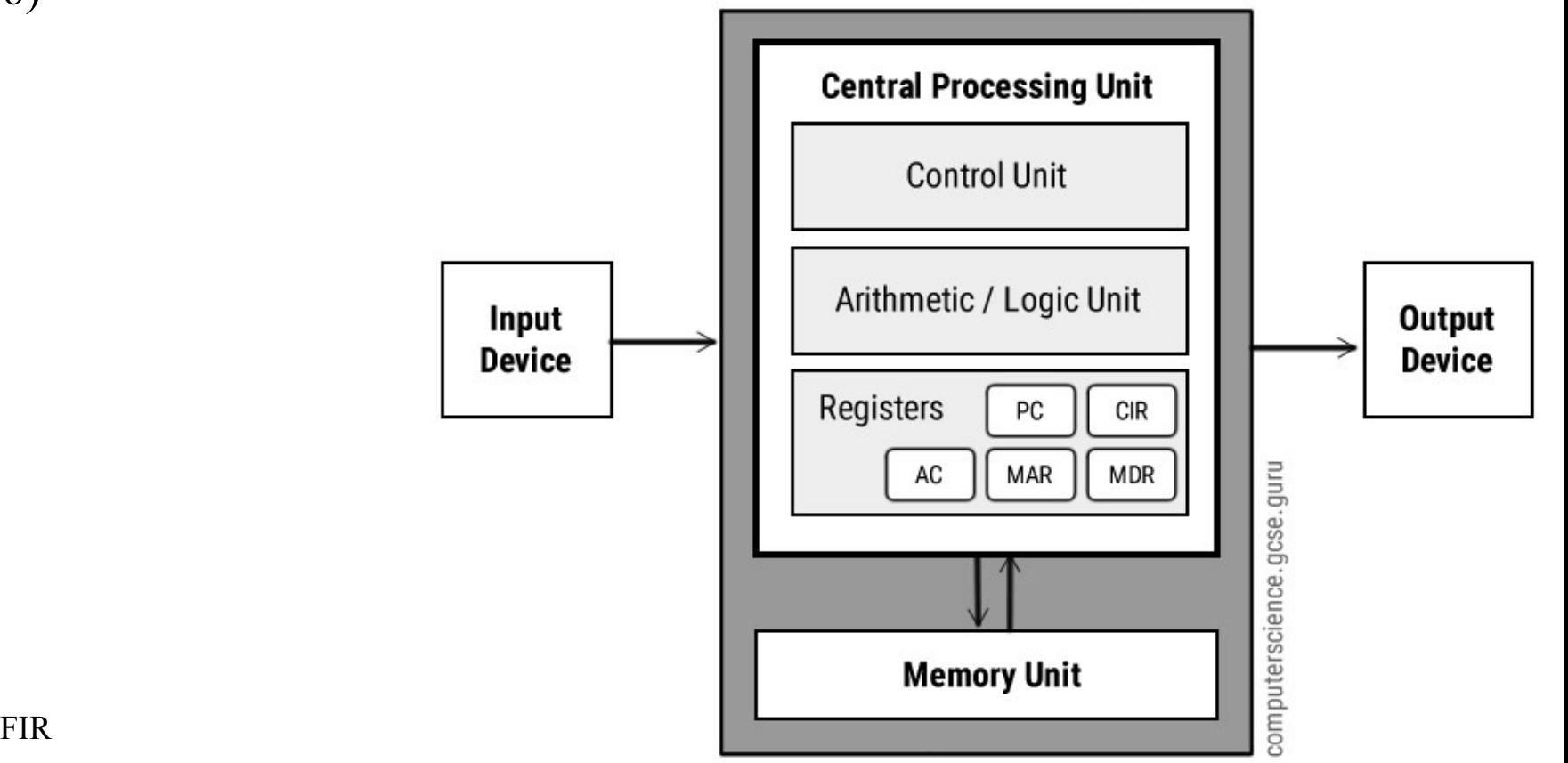

- Ada Lovelace: Primer algoritmo (1843)
- Turing Machine: Modelo teórico de computadora (1936)
- Arquitectura de Von Neumann: modelo constructivo (1945)
- ENIAC -- Electronic Numerical Integrator and Computer (1946)

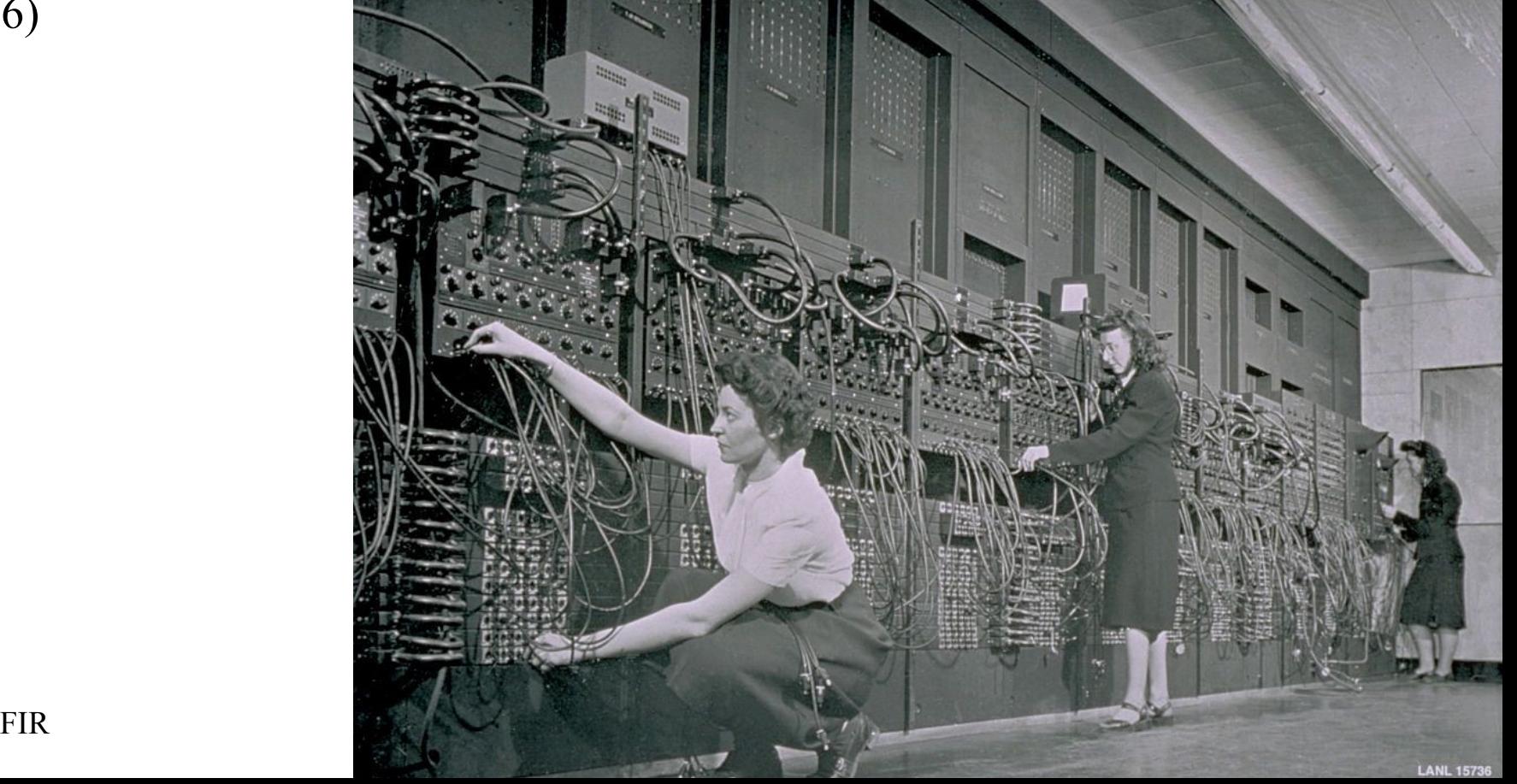

- Definición:
	- Arquitectura de hardware
	- Arquitectura de software (Sistema operativo)
	- Lenguajes de programación
- Prestaciones:
	- Potencia de cálculo
	- Capacidad de almacenamiento
	- Generalidad
	- Latencia
	- Consumo
	- Costo
- Disponibles:
	- Electrónica Analógica
	- Electrónica Digital
	- Sistemas embebidos (PLC, Arduino, RaspberryPI)
	- Computadora personal (CPU, GPU)
	- Server (Muchos CPUs, Mucha Memoria)
	- Cluster

# Complejidad (1)

- Objetivo:
	- Medir el costo computacional de un programa
- Medidas:
	- Almacenamiento
	- Tiempo de ejecución
	- Otras: latencia
- Teoría Asintótica:
	- Tamaño de lso datos: N
	- Se estima para N grande:  $N \rightarrow \infty$
	- Notación:  $\Theta(N)$

# Complejidad (2)

- Teórica, hipótesis:
	- modelo de máquina RAM
	- Operaciones aritméticas, lógicas y de memoria
	- Costo constante por cada operación (suma, producto, memoria, comparación)
	- No tenemos operaciones complejas (SSE, paralelismo)
- Práctica, factores:
	- Fuertemente del compilador
	- Débilmente del sistema operativo
	- Fuertemente de la arquitectura del computador

## Complejidad (3)

- Unidad de medida:
	- Ciclos de reloj
	- relativa
- Costo variable vs costo fijo
	- Absoluto: ciclos
	- Relativos:
		- ciclos/muestra
		- ciclos/retardo/muestra
- tamaños pequeños: costo fijo importante.
- Estrategia:
	- Depurar con caso chico
	- Optimizar con caso grande

### Algoritmos

- Objetivo: Diferentes formas de realizar una cuenta
- Ejemplo: Cálculo de raíz de una función

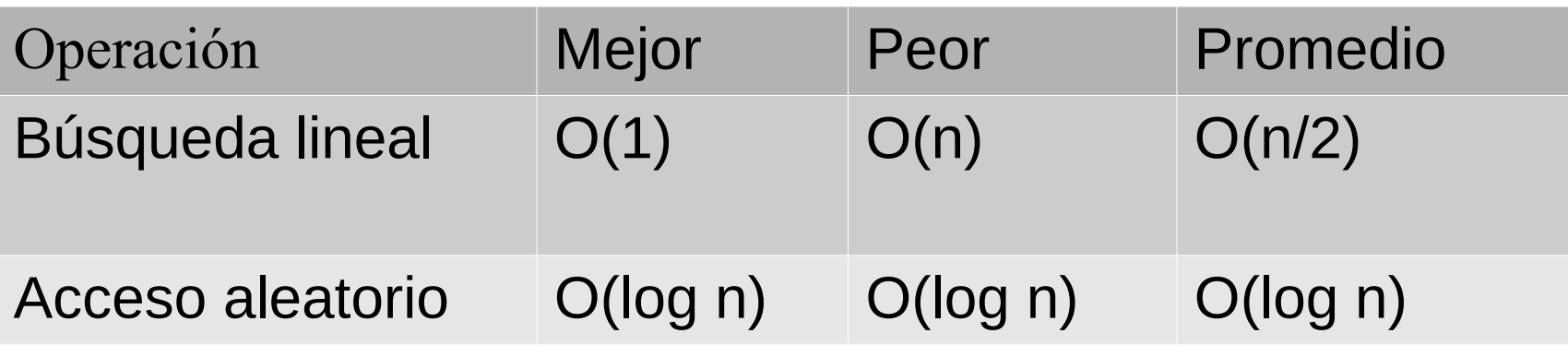

#### Estructuras de datos

- Formas de organizar los datos eficientemente
- Críticas en la performance de un algoritmo
- Performance:  $O(n)$
- Ejemplo:
	- Arreglo vs lista encadenada

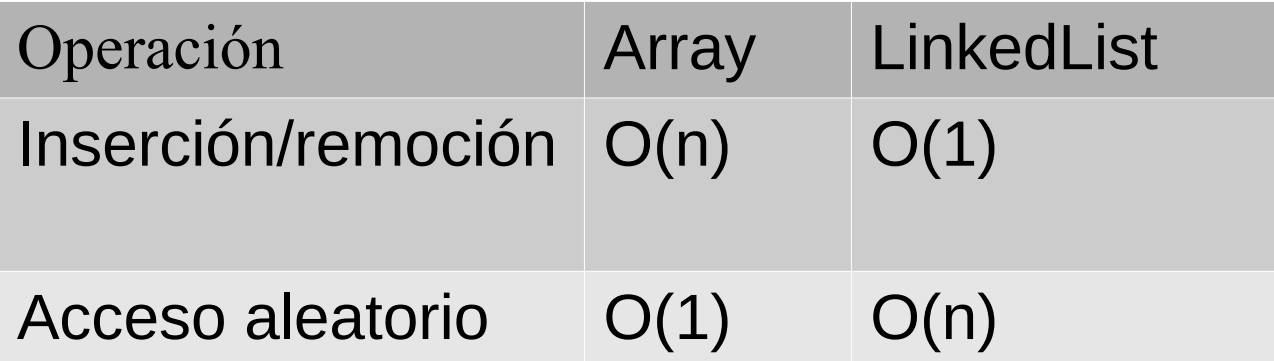